# **Computing/IT**

**2023-2024**

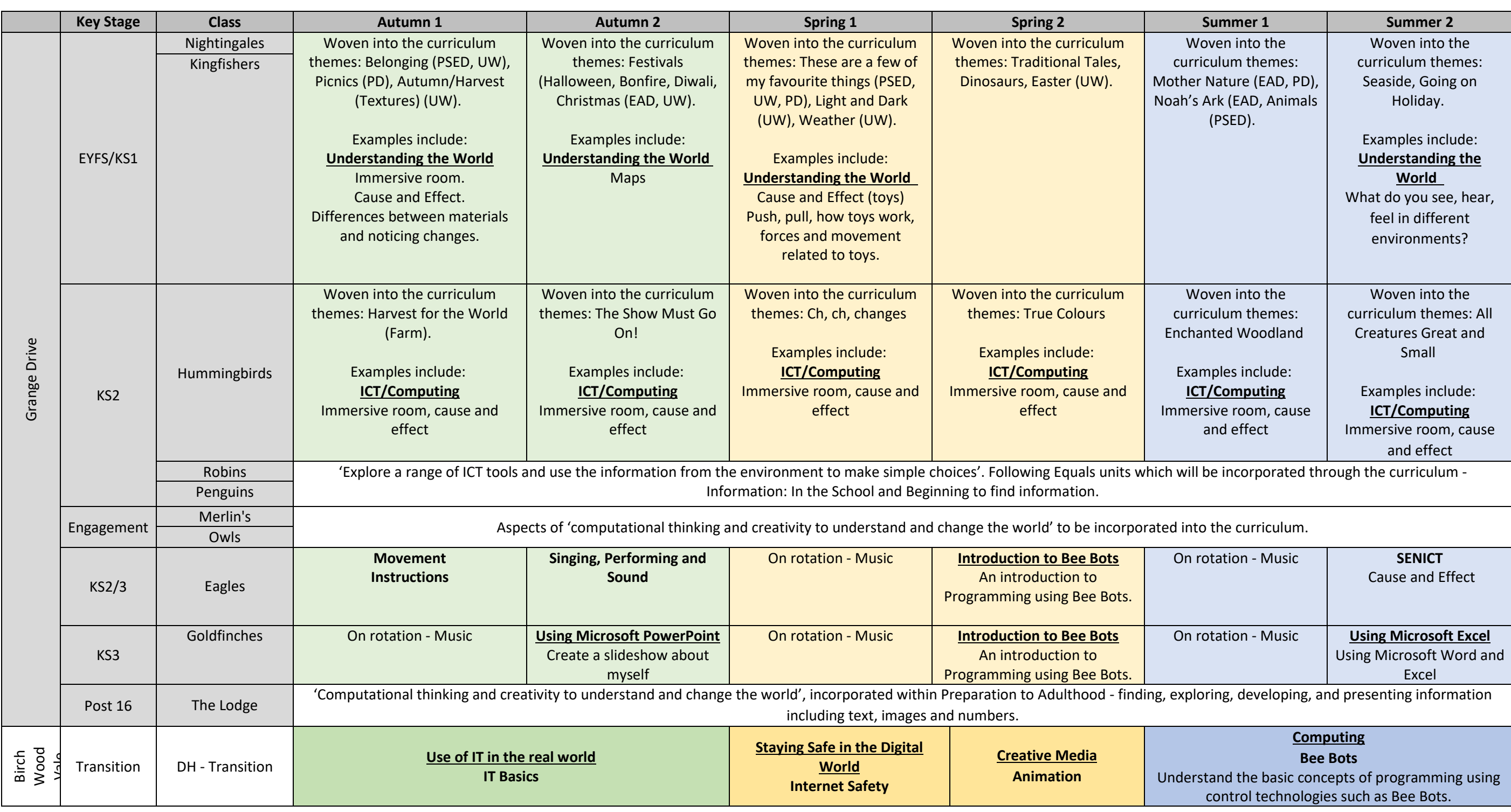

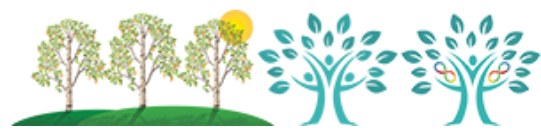

g early programming techniques to manipulate information within programs.

**Aim Award** W Radio Station

#### **Use of IT in the real world**

**Logging on/Touch Typing/Using a mouse** Develop skills in using a keyboard and mouse ectly. Students to also develop skills in logging on to computers independently.

velop understanding in using early programming niques to manipulate information within using programs such as Turtle Logo.

## **aying Safe in the Digital World Internet Safety**

**Aim Award** BW Radio Station

olore and develop ledge in the dangers ing online and ways to stay safe.

lore and develop skills in using tools in Scratch. dents will gain an insight in how programming orks. Students will be planning and creating a product as part of their assessment.

#### **Computing Bee Bots**

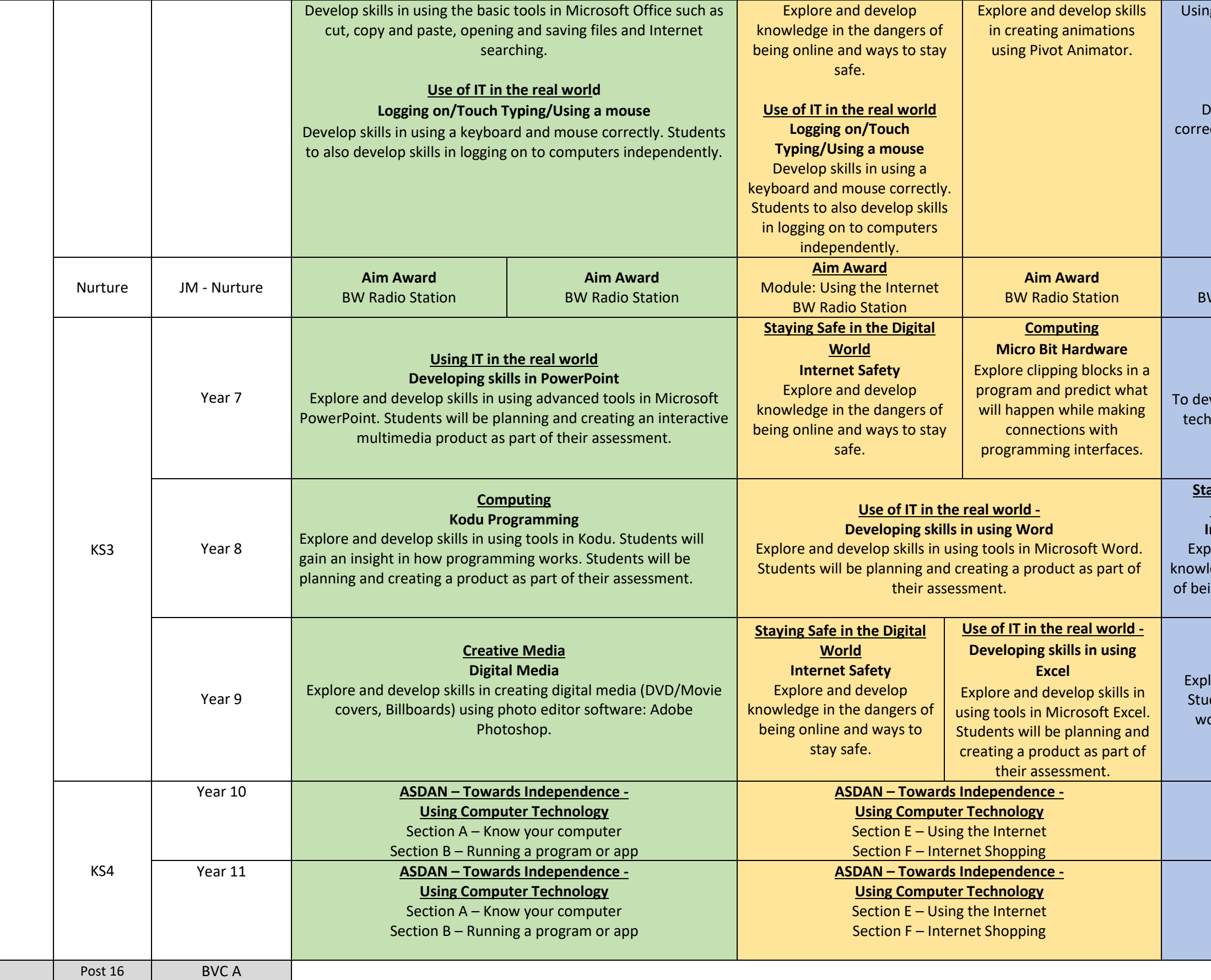

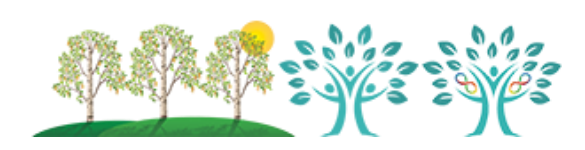

## **Computing**

**Micro Bit Hardware** Explore clipping blocks in a program and predict what will happen while making connections with programming interfaces.

#### **Computing Scratch**

**ASDAN – Towards Independence - Using Computer Technology** Section H – Games Recap Sections – Improvements **ASDAN – Towards Independence - Using Computer Technology** Section H – Games Section K – Using a social network Module Review

# Long Term Curriculum Map

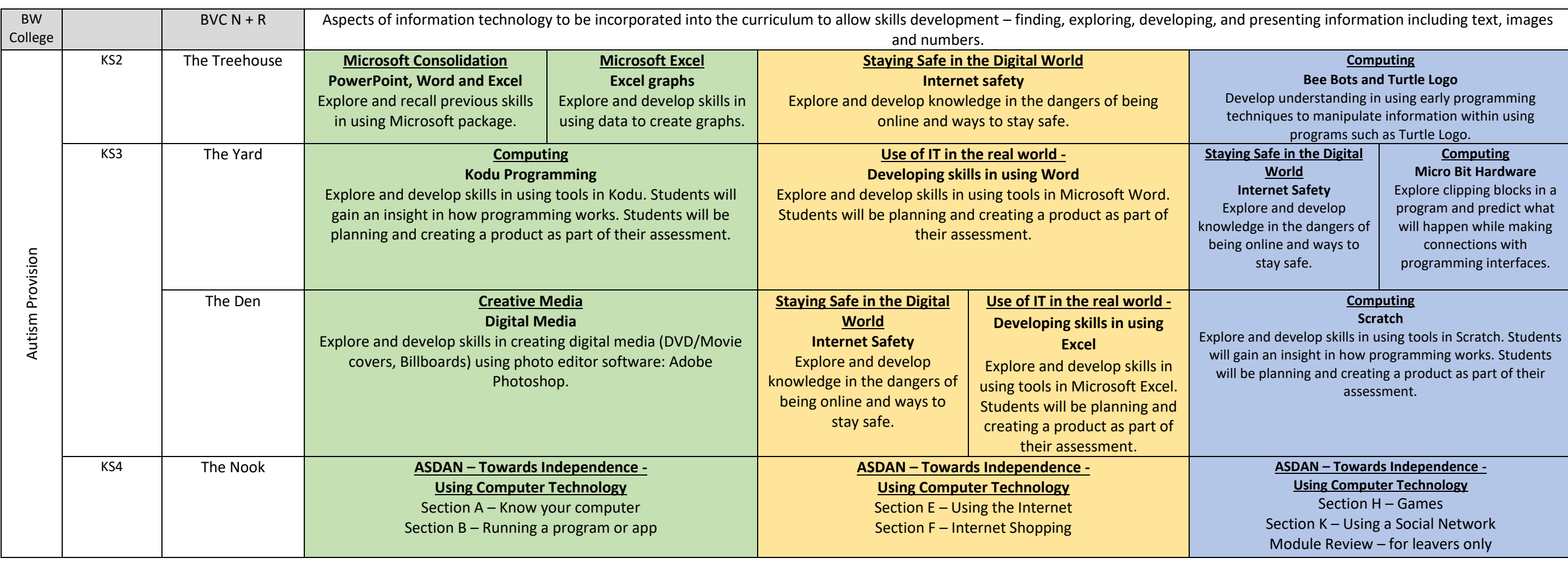

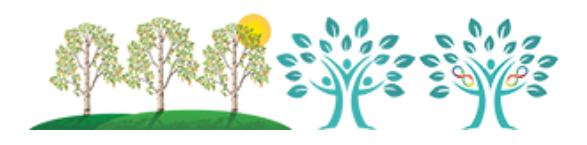